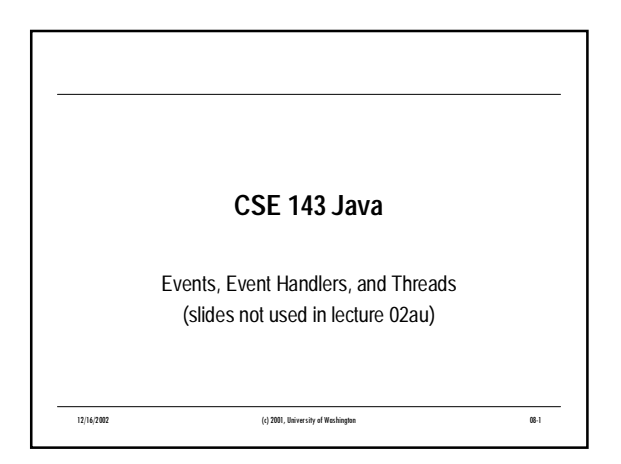

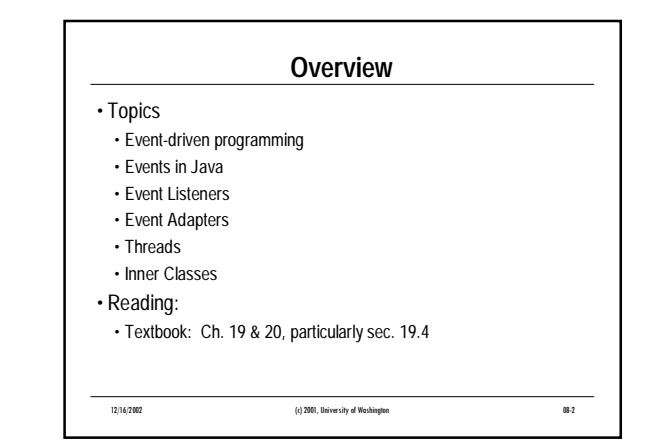

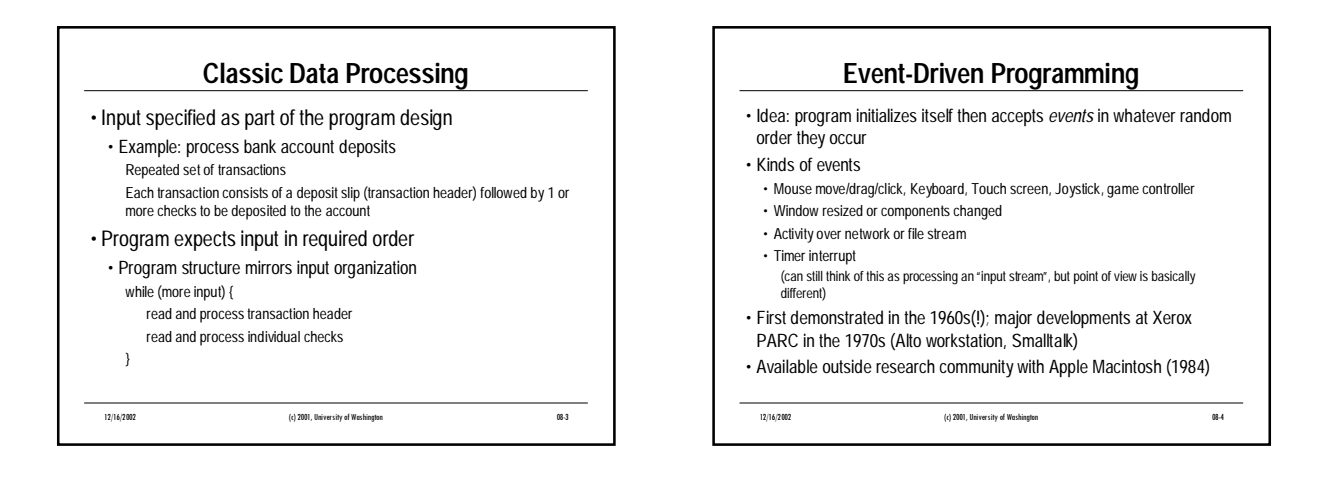

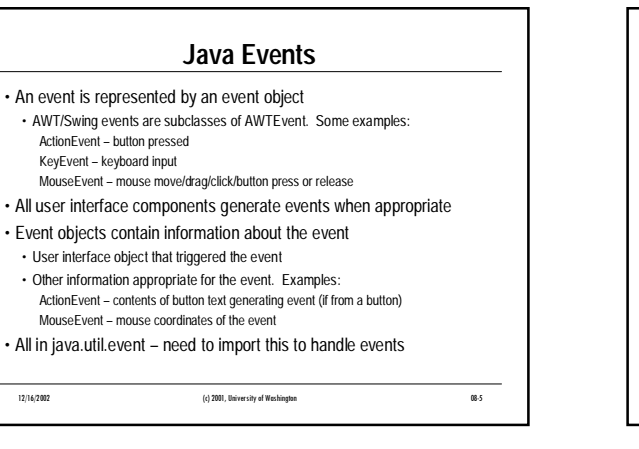

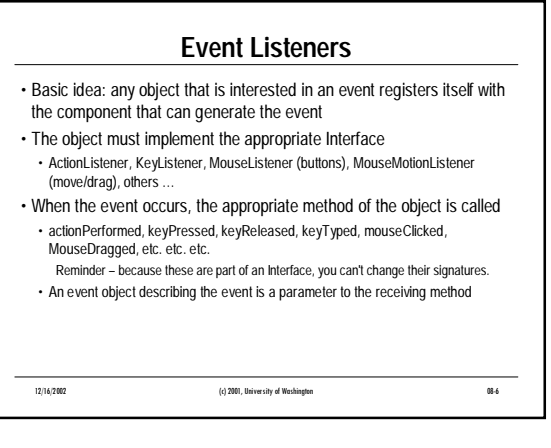

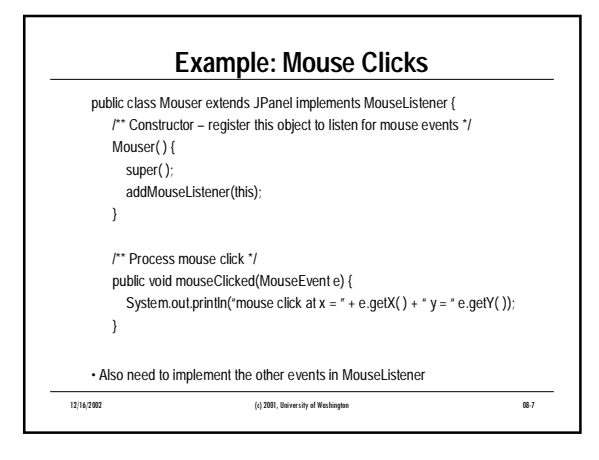

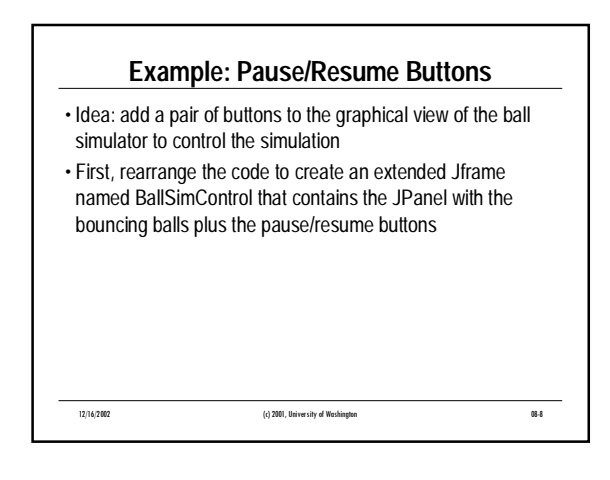

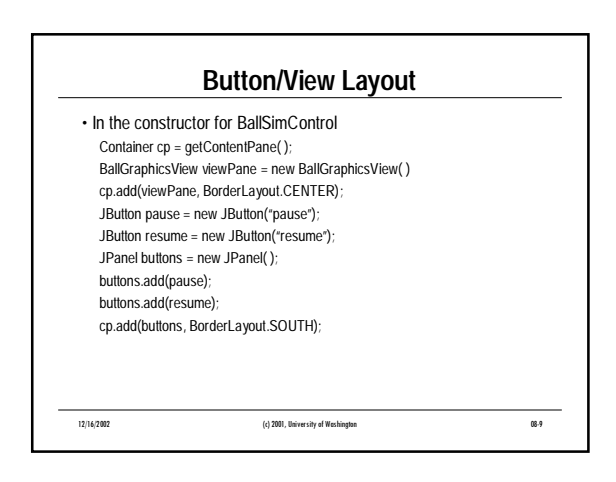

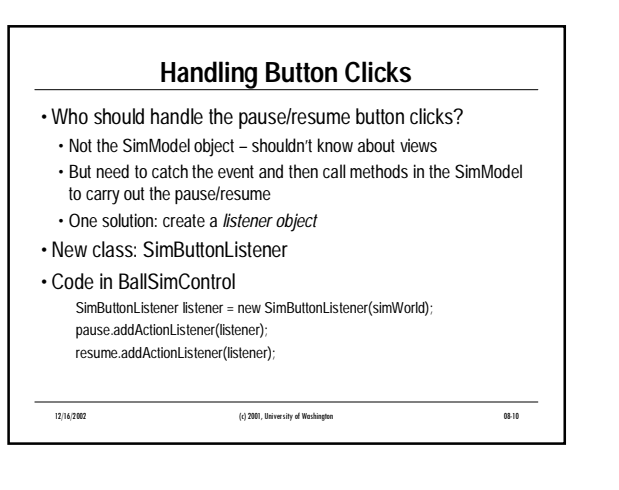

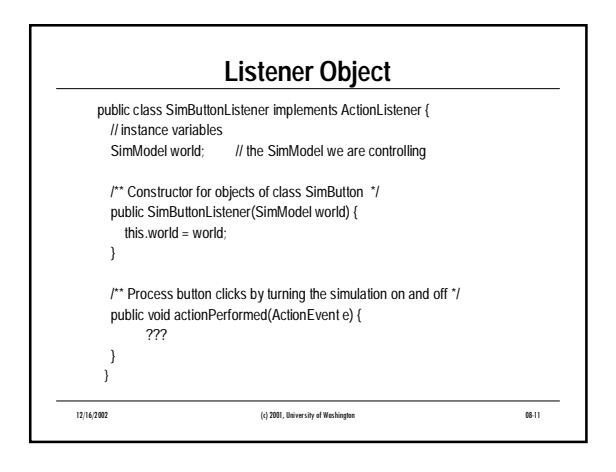

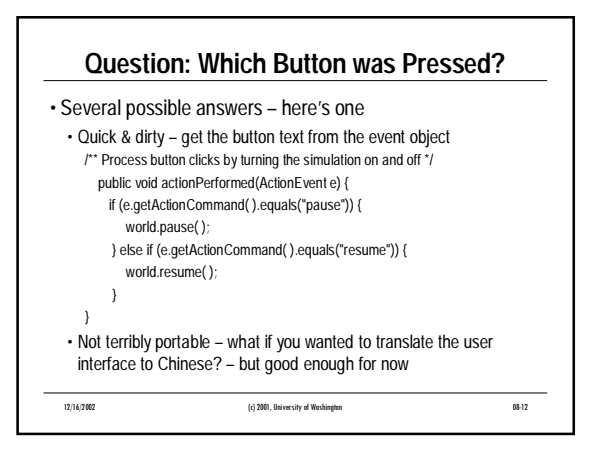

## **Event Adapter Classes**

- Interfaces like MouseListener and WindowListener contain many methods; often we only are interested in one or two
- Alternative to implementing the interface and having to provide empty implementations for uninteresting methods – *adaptor classes*
- Java.awt.event includes an abstract class with empty implementations of all required methods for each of the event listener interfaces
	- KeyAdapter (for KeyListener), MouseAdapter (for MouseListener), WindowAdapter (for WindowListener), etc.
	- Extend and override only what you need to create a listener object

12/16/2002 (c) 2001, University of Washington 08-13

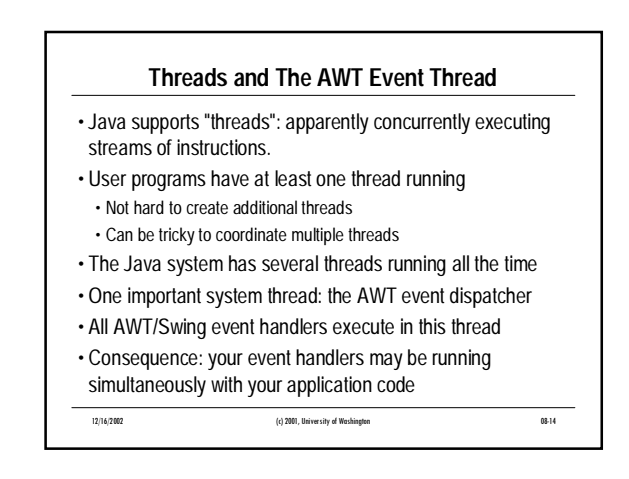

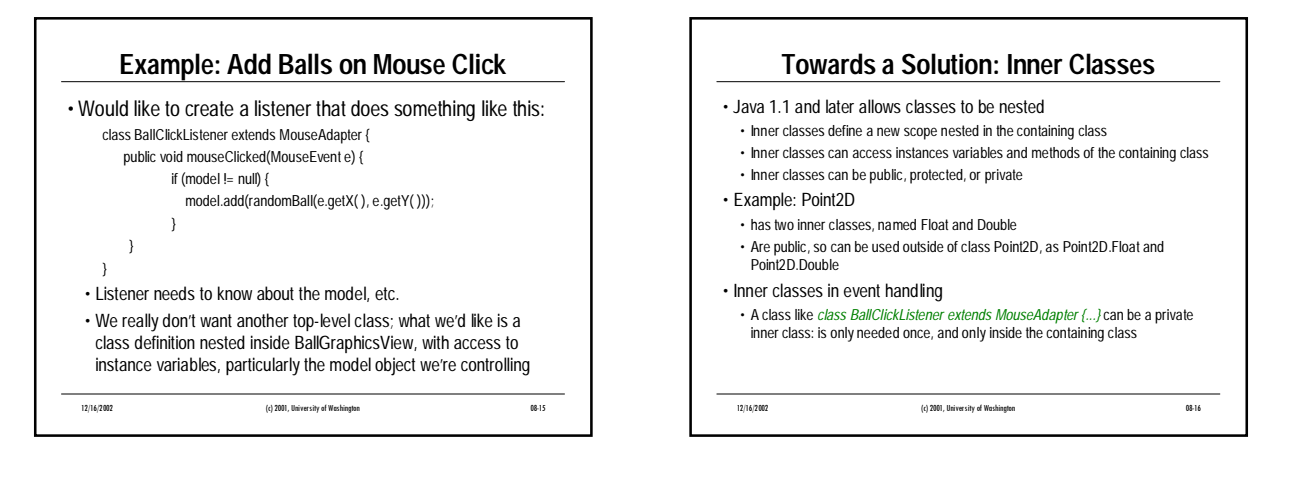

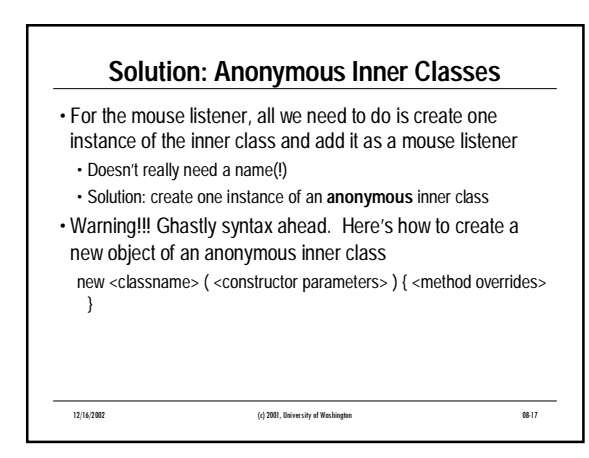

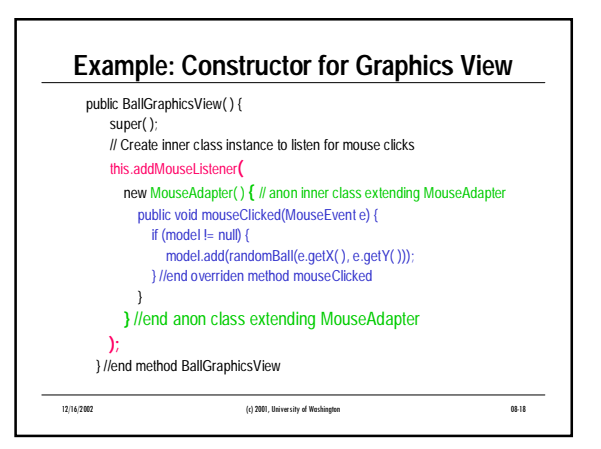

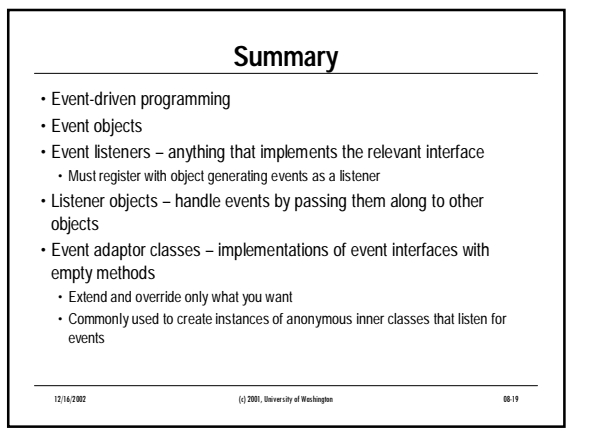

 $\overline{\mathbf{I}}$